AOPA HIGH SCHOOL AVIATION CURRICULUM MATERIALS LIST

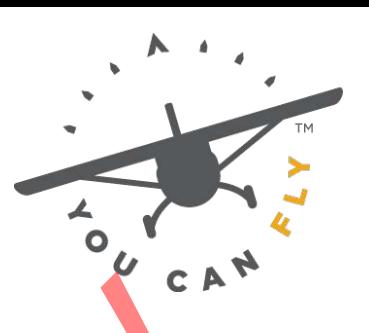

**HIGH SCHOOLS** 

# **11th Grade Aviation STEM Curriculum Materials – Semester 1** Example of the American Control Control of the Control Control Care in the Control of the Control Control Care in the Control Control Control Control Control Control Control Control Control Control Control Control Control

# **Unit 1 - Aviation Weather Theory**

## **Lesson 1.B.1 Makeup of the Atmosphere**

### **Build a Barometer Activity (per group)**

- Empty, clear, 2-liter soda bottle, or equivalently sized clear container
- Food coloring
- Ruler
- Marker (permanent)
- Sticky Tack or "mounting putty"
- Clear plastic tube with a small diameter, approximate length of the bottle
- Tape (clear)
- Scissors or utility knife

## **Build a Hygrometer Activity (per group)**

- Two identical spirit (liquid) thermometers that provide access to the "bulb" at the base of the liquid
- 1-liter bottle or milk carton
- Sturdy string
- J-cloth or equivalent water-absorbent, cotton material
- Electrical tape
- Scissors

• Relative humidity table (see https://www.nasa. gov/centers/langley/pdf/245887main\_MeteorologyTeacherRes-Ch11.r3. Exercise Control and Windows Control and Windows Control and Windows Chapter Changes and Windows and Subsequent Control and Windows and Subsequent Changes and Subsequent Changes and Subsequent Changes and Subsequent Change

pdf)

## **Lesson 1.B.2 Atmospheric Circulation and Winds**

# **Convection in Action (per group)**

- Wide, heat safe glass container, such as a baking dish
- 8-12 plastic cups used to create a stand for the glass container
- 1 smaller (shorter) plastic cup to use as a candle stand
- Cool water
- 1 small candle
- Matches or lighter
- Metric ruler
- Food coloring
- Eye dropper
- Stopwatch

# **Uneven Heating (per group)**

- 3 sheets (approx. 18–24") of white paper
- Flashlight
- Metric ruler
- Protractor
- Pencil

# **Coriolis Force Activity (per group)**

- Circular paper disk
- Ruler or straight edge
- Pencil
- Push pin
- Cardboard backing

**Summative Assessment (per class)**

- Globe or world map
- Yarn and tape

**Lesson 1.B.3 Clouds and Precipitation**

**Dew Point and Moisture Activity (per group)**

- Cup (metal is ideal, but glass or hard plastic works)
- Cup (any material) of ice-cold water
- Warm water (8 ounces at about 85 °F)
- Syringe (any type)
- Thermometer

## **Create a Cloud in a Bottle Activity (per group)**

- Water
- Transparent plastic bottle with lid
- Matches

## **Lesson 1.B.5 Thunderstorms**

## **"Make Your Own Lightning" Activity (per group)**

- Rubber gloves (one per student)
- Plastic fork
- Aluminum foil
- Wood or plastic cutting board
- Piece of Styrofoam, such as a plate or rubber balloon (inflated) Sup (niemais deal, during sol in and plastic works)<br>Dup (any material) of ice-cold water<br>Warm water (8 ounces at about 85 °F)<br>Symple (any type)<br>Thermometer<br>Thermometer<br>Transparent plastic bottle with lide<br>actions<br>Transpare
- Wool cloth (or hair on a student's head)

# **Unit 3 - Airport Operations**

## **Lesson 3.A.2 Airport Markings and Signs**

## **Build Your Own Airport Activity**

- One gray foam sheet, 12" × 18"
- One black foam sheet, 12<sup>"</sup> × 18"
- Two pieces white foam board, 20" × 30"
- One roll white craft tape, 1/4" wide
- One roll yellow craft tape, 1/4" wide
- Orange post-it notes
- Toothpick or other craft stick about 2–3" long
- Clear tape
- Three pieces of green felt
- One pack, white 1" numbers
- Ruler
- Tape measure or yard stick
- Scissors
- Exacto knife or box cutter
- Tacky glue
- 17 magnets
- 17 washers

## **Lesson 3.A.3 Airport Lighting**

## **Finding Airport Lighting Activity (per group)**

- Colored adhesive dots (red, green, white, blue, amber/yellow)
- Airport model built in Lesson 3.A.2

## **Build a Glide Slope Indicator Activity (per group)**

- Sheet of paper
- 8 sticky note pads
- Protractor
- 24 inches of string
- Black marker

### **Lesson 3.A.4 Traffic Patterns**

## **Planning for the Traffic Pattern (per group)**

- Satellite Imagery (for example, Google Earth)
- Digital FAA products (https://www.faa.
- gov/air\_traffic/flight\_info/aeronav/digital\_products/dafd/search/) represented by said studies<br>Coloration by an activity (per group)<br>Coloration in Lighting<br>IT magnets<br>input Lighting Activity (per group)<br>Propri Lighting Activity (per group)<br>Active Solonger and Solonger and A.2<br>Shocky role
- AirNav (http://www.airnav.com/airports/)
- SkyVector (https://skyvector.com/)

## **Identifying Traffic Patterns (per group)**

- Pad of sticky notes
- Black marker
- Runway and labels from Student Activity 1

### **Flight Simulation**

- Computer with flight simulation software or flight simulator
- Joystick or yoke
- Optional: Throttle quadrant, rudder pedals, additional monitors
- Masking tape may be used for a non-electronic simulation.

#### **Lesson 3.A.5 Communications**

## **Student Controllers and Student Pilots (per class)**

- Large, flat area (parking lot, football field, gymnasium, wide hallway)
- Sidewalk chalk, masking tape, or spray paint
- Measuring tape

## **Lesson 3.A.6 Air Traffic Control**

## **Marco Polo (per group)**

- Narrow-focus flashlight or laser pointer
- Meter stick
- 20 strands of yarn (24"/strand)
- 1 roll of strong tape
- 36" × 36" piece of cardboard, cut into the shape of a mountain

## **Responding to Traffic Calls (per team)**

- Bright colored chalk or tape
- 3 sheets of cardboard or blank paper, 8  $\frac{1}{2}$   $\times$  11"

# **Lesson 3.A.8 Airport Safety and Pilot Considerations**

## **Warm-Up (per class)**

- Table
- Large piece of white paper
- Model airplane
- Classroom props (to be used as "targets" in students identifying traffic) internations and Student Pilots (per class)<br>
Large, flat area (parking lot, football field, gynnasium, wide hallway)<br>
Sidewalk chalk, masking tape, or spray paint<br>
Measuring tape<br>
of the group)<br>
of term of propriations of

## **How Close Can They Follow? (per class)**

- Table
- 4 model airplanes, ranging in size

## **Create Your Own Vortices (per group)**

- 1 roll of aluminum foil
- 1 meter stick
- 2 cones (any sturdy material), one 6" tall and the other 12" tall
- 2 model airplanes of different size
- 1 roll of Scotch tape

# **Unit 4 - Introduction to Aeronautical Charts and Airspace**

#### **Lesson 4.A.1 Introduction to Aeronautical Charts**

## **Chart the Globe (per group)**

- Beach ball, balloon, pumpkin, or other round object to model a globe
- Markers appropriate for marking the "globe" material
- Tailor's cloth tape measure, or string and ruler

## **Chart Symbol Matching (per group)**

- 24 index cards, cut in half
- Black marker or other writing utensil

# **Lesson 4.A.1 Introduction to the National Airspace System**

# **Build Your Own Airspace (per group)**

• 1 Foam board: 0.9 in. × 11.8 in. × 17.8 in.

• 1 Foam cutter (https://www.michaels.com/floracraft-cleankut-foamcutter/10596502.html) or X-Acto knife udition to webcombattle characteristics<br>
Slobe (per group)<br>
Sleach ball, balloon, pumpkin, or other round object to model a globe<br>
Markers appropriate for marking the "globe" material<br>
Falio's cloth tape measure, or string

- Tracing paper
- Hot glue gun and glue

• 1 sectional chart showing Class B airspace or "Sporty's Sectional Training Chart: VFR Sectional Chart Segment + Legend"

# **Unit 5 - Post-Course Exam Review**

# **Lesson 5.A.1 Review or Project**

• Sticky Notes

# AOPA HIGH SCHOOL AVIATION CURRICULUM MATERIALS LIST

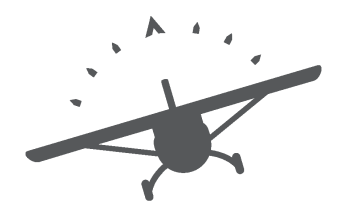

# **11th Grade Aviation STEM Curriculum Materials – Semester 2: PILOT** Example of the Armosphere of the Archivese of the Society of the Archivese of the Archivese of the Archivese of the Archivese of the Archivese of the Archivese of the Archivese of the Archivese of the Archivese of the Arch

# **Unit 6 - Navigation: Plotting, Pilotage, and Paperwork**

### **Lesson 6.B.1 Makeup of the Atmosphere**

- Sporty's Sectional Training Chart for each student or pair of students
- Local Sectional Aeronautical Charts for each student or pair of students
- VFR Sectional Plotter with Rotating Azimuth Wheel
- Ruler for each student or pair of students
- Protractor for each student or pair of students

### **Flight Simulation Activity: Student Activity 7**

- Computer with flight simulation software or flight simulator
- Joystick or yoke
- Optional: Throttle quadrant, rudder pedals, additional monitors

### **Lesson 6.B.2 Which Way to Steer?**

- VFR sectional chart (local area, Memphis, or any)
- Aeronautical chart plotter with rotating azimuth wheel
- Box fan and balsa gliders

## **Solving the Triangle Activity: Student Activity 4 (per student)**

- Paper
- Protractor
- Straightedge or ruler

**Flight Simulation Activity: Student Activity 6 (per group)**

- Computer with flight simulation software or flight simulator
- Joystick or yoke
- Optional: Throttle quadrant, rudder pedals, additional monitors

**Wind Correction Diagramming Activity: Student Activity 7 (per group)**

- Card stock
- Ruler
- Protractor
- Tape
- Scissors

#### **Lesson 6.B.3 Flight Computers**

- VFR sectional aeronautical chart (any area is suitable, but one covering the local area is preferable)
- Aeronautical chart plotter with rotating azimuth wheel
- E6-B manual flight computer

#### **Flight Simulation Activity: Student Activity 3**

- Computer with flight simulation software or flight simulator
- Joystick or yoke
- Optional: Throttle quadrant, rudder pedals, additional monitors

#### **Lesson 6.C.1 Plotting Your Course**

- VFR sectional aeronautical chart (any area is suitable, but one covering the local area is preferable) Consider win injuris sinuated in solitivale of ingins sinuated<br>positick or yoke<br>positional: Throttle quadrant, rudder pedals, additional monitors<br>card stock<br>card stock<br>considers are<br>promoting a consider the original sinus
- Plotter
- E6-B manual flight computer

#### **Lesson 6.C.2 Helpful Documents**

- E6-B Flight Computer (manual or electronic)
- VFR sectional charts for local area (digital or paper)
- Chart Supplement for local area (digital or paper)
- Plotter

#### **Lesson 6.C.3 VOR and GPS Navigation**

- VFR sectional aeronautical chart (any area is suitable, but one covering the local area is preferable)
- Chart Supplement
- Protractor
- Pencil, ruler indicating centimenters

## **Unit 7 - Aircraft Performance**

### **Lesson 7.A.1 Weight and Balance**

• Calculator

## **Student Activity 2**

- 5 whiteboards or pieces of chart paper
- Markers

## **Lesson 7.A.2 Density Altitude**

• E6-B Flight Computers

# **Unit 8 - Aeromedical Factors: Am I Safe to Fly?**

# **Lesson 8.B.1 It's Getting Harder to Breathe**

# **It Depends on Oxygen: Student Activity 1 (per group)**

- Freestanding candle
- Two large drinking glasses, Mason jars, or similar
- Matches or lighter
- Dry ice and insulated gloves; or
- Baking Soda (2 tablespoons)
- Vinegar (1 cup)

## **Lesson 8.B.2 Your Eyes are Deceiving You**

- Quarters
- Tape

## **Student Activity 3: Runway Illusions (per group)**

- Camera (cell phone camera okay)
- Tripod
- Set of 3 paper runways
- You may print out the images in the PDF titled 3runwaywidths, or you may create your own. Internative<br>
View Whiteboards or pieces of chart paper<br>
View Whiteboards or pieces of chart paper<br>
View Mitteboards or pieces of chart paper<br>
actors: Am I Safe to Fly?<br>
Vieting Harder to Breathe<br>
is on Oxygen: Student Acti
- Tape
- Wedge

## **Student Activity 4: Runway Illusions Simulator Scenarios**

- Computer with flight simulator software or flight simulator
- Joystick or yoke
- Optional: Throttle quadrant, rudder pedals, additional monitors

#### **Student Activity 5: How Do You See It? (per student)**

- 10 index cards
- Pens or markers

#### **Lesson 8.B.3 Disorientation and Motion Sickness**

## **Disorientation and Motion Sickness Teaching Aid 1**

- Chair with rotating seat, similar to an office chair
- Blindfold or sleeping eye mask
- Ginger candies
- Peppermint candies
- Small paper bags, or immediate access to a trash can

## **Disorientation and Motion Sickness Teaching Aid 2**

- 1 gelatin ring mold or tube cake pan
- 2 metal washers (<sup>3</sup>/<sub>8</sub>" diameter hole)
- 1 plastic soft drink straw
- 1 wooden craft stick
- 1 hot glue gun and appropriate glue stick
- 1 paper clip
- 1 utility knife
- 1 "Lazy Susan" turntable
- Water to fill gelatin ring mold

# **Unit 10 - Private Pilot Projects**

**Lesson 10.B.1 Career Portfolio Development**

# **Portfolio Materials (for each student who has not already created a portfolio)** Control of the student base of the student of the student of the student of the student of the student of the student of the student of the student of the student of the student of the student can office chair and **motion**

- Three-ring binder
- Tabs (as needed per student based on table of contents)
- Plastic or vinyl sheet protectors
- Access to computers, printers, and scanners for the creation of portfolio materials